**COMP 322: Fundamentals of Parallel Programming**

# **Lecture 15: Phaser Accumulators, Bounded Phasers**

**Vivek Sarkar Department of Computer Science, Rice University vsarkar@rice.edu**

**https://wiki.rice.edu/confluence/display/PARPROG/COMP322**

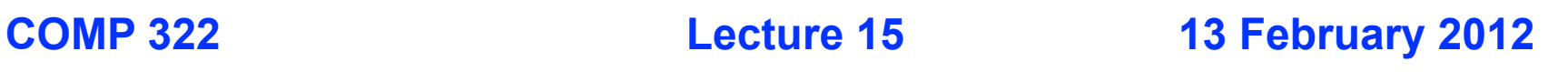

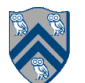

# **Goals for Today's Lecture**

- **Phaser Accumulators**
- **Bounded Phasers**

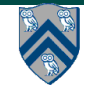

#### **Problem: Max reduction in One-Dimensional Iterative Averaging with Barrier Synchronization (from Lecture 13)**

- 1.  $d$ ouble[] gVal=new  $d$ ouble[n+2];  $d$ ouble[] gNew=new  $d$ ouble[n+2]; gVal[n+1] = 1; gNew[n+1] = **2;**
- **2. int Cj = Runtime.getNumOfWorkers();**

```
3. finish {
```
- **4. ph = new phaser(phaserMode.SIG\_WAIT);**
- **5. forasync (point [jj]:[0:Cj-1]) phased(ph) { // Explicit chunked forall**

```
6. double[] myVal = gVal; double[] myNew = gNew; // Local copies of pointers
```

```
7. for (int iter = 0; iter < numIters; iter++) {
```

```
8. // Compute MyNew as function of input array MyVal
```

```
9. for (point [j]:getChunk([1:n],[Cj],[jj])) { // Iterate within chunk
```

```
10. myNew[j] = (myVal[j-1] + myVal[j+1])/2.0;
```

```
11. // Compute normalized diff of element j w.r.t. converged value, j/(n+1)
```

```
12. double nDiff = Math.abs(myNew[j]-myVal[j])/((double)j/(double)(n+1));
```

```
13. }
```

```
14. // QUESTION: how to compute max(nDiff) across all elements in this phase??
```

```
15. next; // Barrier before executing next iteration of iter loop
```

```
16. double[] temp=myVal; myVal=myNew; myNew=temp; // Swap myVal and myNew
```

```
17. } // for iter
```
**18. } // forasync**

```
19. } // finish
```
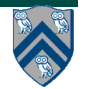

#### **Finish Accumulators (Lecture 12) provide overall max value, not per-phase max value**

- 1.  $double[] gVal=new double[n+2]$ ;  $double[] gNew=new double[n+2]$ ;  $gVal[n+1] = 1$ ;  $gNew[n+1] =$ **2;**
- **2. int Cj = Runtime.getNumOfWorkers();**
- **3. accumulator m = accumulator.factory.accumulator(MAX, double.class);**
- **4. finish(m) {**
- **5. ph = new phaser(phaserMode.SIG\_WAIT)**
- **6. forasync (point [jj]:[0:Cj-1]) phased(ph) { // Explicit chunked forall**
- **7. double[] myVal = gVal; double[] myNew = gNew; // Local copies of pointers**

```
8. for (int iter = 0; iter < numIters; iter++) {
```
- **9. // Compute MyNew as function of input array MyVal**
- **10. for (point [j]:getChunk([1:n],Cj,jj)) { // Iterate within chunk**

```
11. myNew[j] = (myVal[j-1] + myVal[j+1])/2.0;
```

```
12. double nDiff = Math.abs(myNew[j]-myVal[j])/((double)j/(double)(n+1));
```

```
13. m.put(nDiff); // accumulate nDiff values into max function
```
**14. }**

```
15. next; // Barrier before executing next iteration of iter loop
```

```
16. double[] temp=myVal; myVal=myNew; myNew=temp; // Swap myVal and myNew
```

```
17. } // for iter
```
**18. } // forasync**

**19. } // finish**

**20. ... = m.get(); // overall max value**

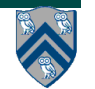

### **Phaser Accumulators**

- § **Phaser accumulators can accumulate values within a single phase e.g., between two "next" operations**
- § **HJ provides different implementations for the same accumulator semantics**
	- § **Eager: Concurrent atomic accumulation by multiple tasks**
		- § **Optional delay function to reduce bus congestion in atomic updates**
	- § **Dynamic-lazy: Sequential accumulation at synchronization point**
	- § **Fixed-Lazy: Lightweight implementation of dynamic-lazy (limited dynamic parallelism)**
- § **NOTE: phasers and phaser accumulators are currently only supported by HJ's work-sharing runtime (w/ or w/o the fork-join variant, -fj), but not HJ's work-stealing runtime system**

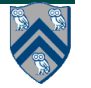

## **Operations on Phaser Accumulators**

• **Creation**

```
 accumulator ac = accumulator.factory.accumulator(op, type, phaser);
```
- **operator can be Operator.SUM, Operator.PROD, Operator.MIN, or Operator.MAX (as in finish accumulators)**
- **type can be int.class or double.class (as in finish accumulators)**
- **an extra "true" parameter results in lazy accumulation as in finish accumulators e.g., accumulator.factory.accumulator(op, type, phaser, true)**
- **Accumulation**

 **ac.put(data);**

- **data must be of type java.lang.Number, int, or double**
- **Provides data for accumulation in current phase (can only be performed by a task registered on the phaser)**
- **Retrieval**

**Number**  $n = ac.get()$ **;** 

- **get() returns value from previous phase (can only be performed by a task registered on the phaser)**
- **get() is non-blocking because the synchronization is handled by "next"**
- **result from get() will be deterministic if HJ program does not use atomic or isolated constructs and is data-race-free (ignoring nondeterminism due to non-commutativity of arithmetic operations, e.g., underflow, overflow, rounding)**

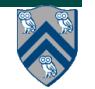

# **Example Usage of Phaser Accumulator API**

1. **finish {** 2. **phaser ph = new phaser();** 3. **accumulator a = accumulator.factory.accumulator(accumulator.SUM,**  4. **int.class, ph);** 5. **accumulator b = accumulator.factory.accumulator(accumulator.MIN,**  6. **double.class, ph);** 7. **for** (int  $i = 0$ ;  $i < n$ ;  $i++)$  { 8. async phased(ph<phaserMode.SIG WAIT>) { 9. **int iv = 2\*i + j;** 10. **double dv = -1.5\*i + j;** 11. **a.put(iv);** 12. **b.put(dv);** 13. **next;** 14. **int sum = a.get().intValue;** 15. **double min = b.get().doubleValue();** 16. **…** 17. **} // async** 18. **} // for** 19.**} put: Send a value to accumulator get: Return accumulator result from previous phase Allocation: Specify operator and type**

$$
\sum_{i=1}^n
$$

#### **Different implementations for the accumulator API**

- § **Eager**
	- § **put: Update an atomic var in the accumulator**
	- § **next: Store result from atomic var to read-only storage**
- § **Dynamic-lazy**
	- § **put: Put a value in accumCell**
	- § **next: Perform reduction over accumCells**
- § **Fixed-lazy**
	- § **Like dynamic-lazy, but use accumArray instead of accumCells**
	- § **Lightweight implementation due to primitive array access**
	- § **For restricted case of bounded parallelism (up to array size)**

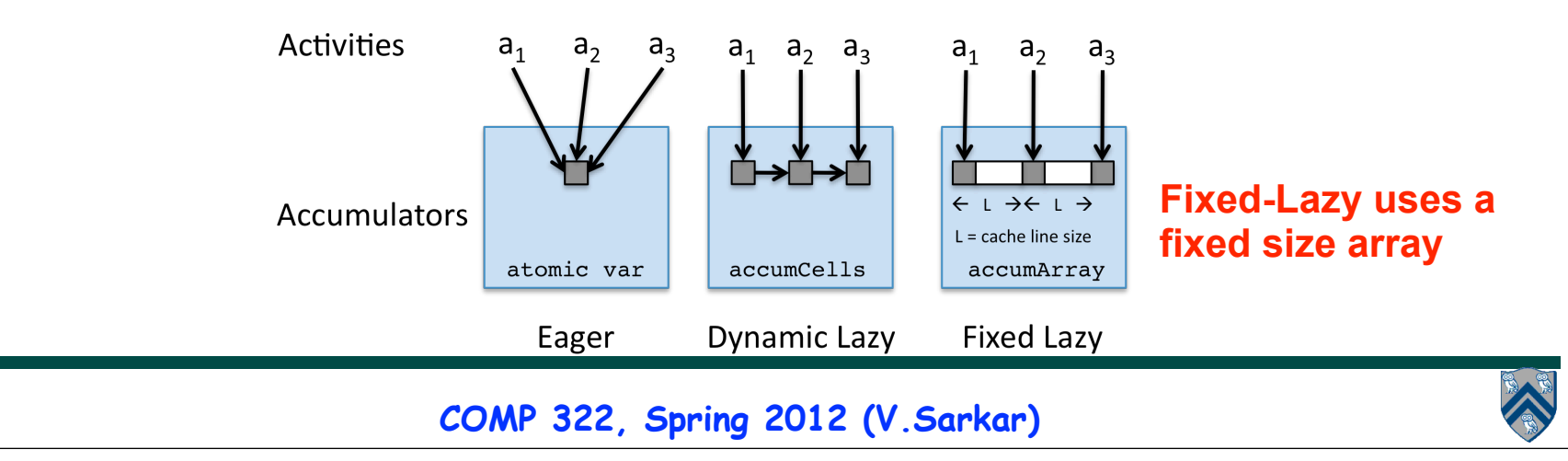

#### **Example of Phaser Accumulators with Dynamic Parallelism: Search for Minimum Cost Solution**

```
1. double gblMin = Double.MAX_VALUE; double threshold = …;
2. SearchSpace gss = new SearchSpace(…); // Whole search space
3. finish {
4. phaser ph = new phaser();
5. accumulator a = accumulator.factory.accumulator(accumulator.MIN,
6. double.class, ph);
7. calcMin(ph, gss, a);
8. }
9. . . .
10. void calcMin(phaser ph, SearchSpace mySs, accumulator a) {
11. while (gblMin > threshold) {
12. if (mySs.tooLarge()) {
13. SearchSpace childSs = split(mySs);
14. async phased { calcMin(ph, childSs, a); }
15. }
16. double localMin = findMin(mySs);
17. a.put(localMin);
18. next; 
19. gblMin = a.get().doubleValue();
20. // update search spaces ...
21. } // while
22.} // calcMin
```
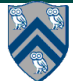

#### **Execution of previous HJ program**

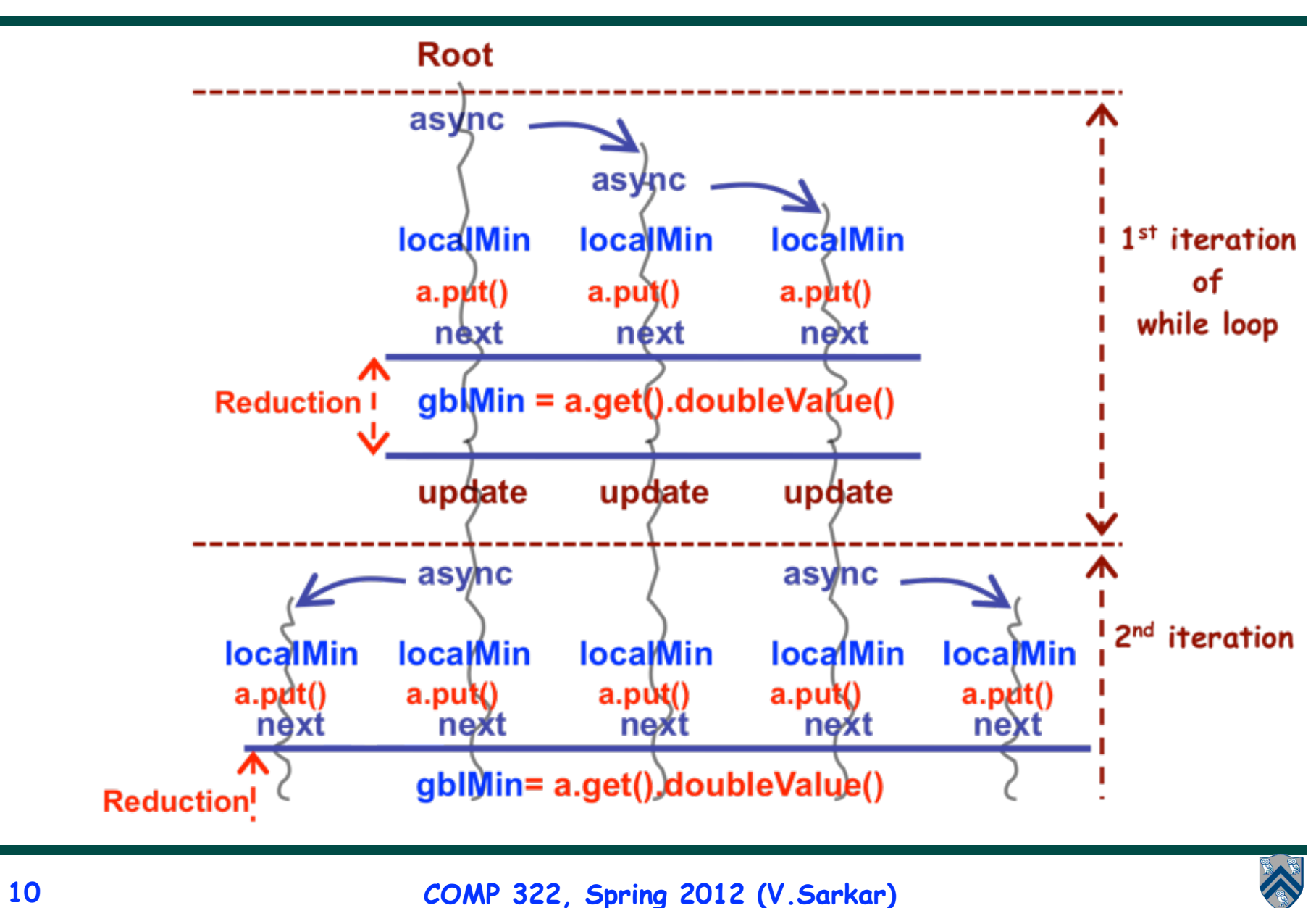

# **Goals for Today's Lecture**

- **Phaser Accumulators**
- **Bounded Phasers**

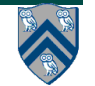

## **Bound option in phasers**

• **Extra parameter in constructor**

```
— new phaser(phaserMode m, int bound_size);
```
• **next operation**

 $\bullet\quad\bullet\quad\bullet$ 

**—A task registered in SIG mode will block if it is >= bound\_size phases past the current phase**

```
phaser ph = new phaser(<SIG WAIT>, 2 /*Bound size*/);
async phased (ph < SIG) { next; next; ... /*A1*/ }
async phased (ph<WAIT>) { next; next; ... /*A2*/ }
```
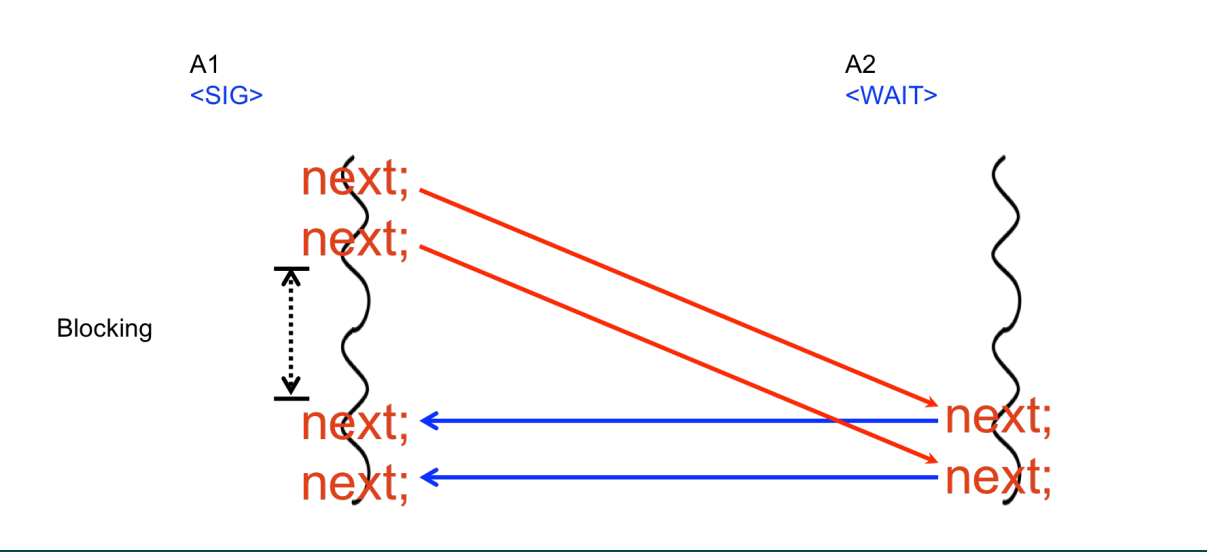

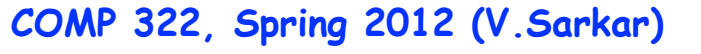

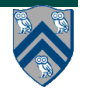

### **Single-Producer Single-Consumer Bounded Buffer Problem**

**A bounded buffer with a single producer and a single consumer. The Put and Get cursors indicate where the producer will insert the next item and where the consumer will remove its next item.**

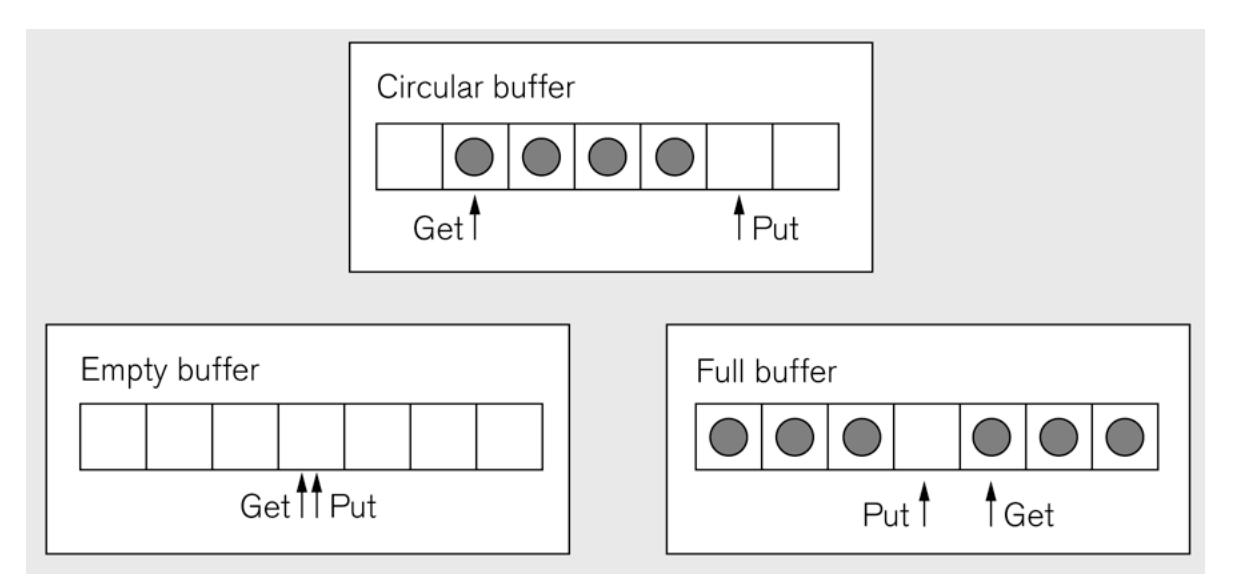

**We will revisit this problem with multiple producers and consumers later in the course**

**•Requires nondeterministic merge in general**

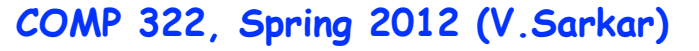

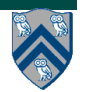

### **Single-Producer Single-Consumer Bounded Buffer**

- **1. finish {**
- **2. phaser ph = new phaser(<SIG\_WAIT>, bound\_size);**
- **3. async phased (ph<SIG>)**
- **4. while (…) { insert(); next; } // producer**
- **5. async phased (ph<WAIT>)**
- **6. while (…) { next; remove(); } // consumer**
- **7. }**

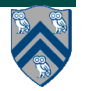

#### **Expanding Accumulators to support Bounded Buffers**

phaser ph = new phaser(SIG WAIT, bound); **accumulator a = new accumulator(ph, SUM, double.class);**

**• Accumulator is now a bounded buffer**

**—Stores results from bounded number of previous phase**

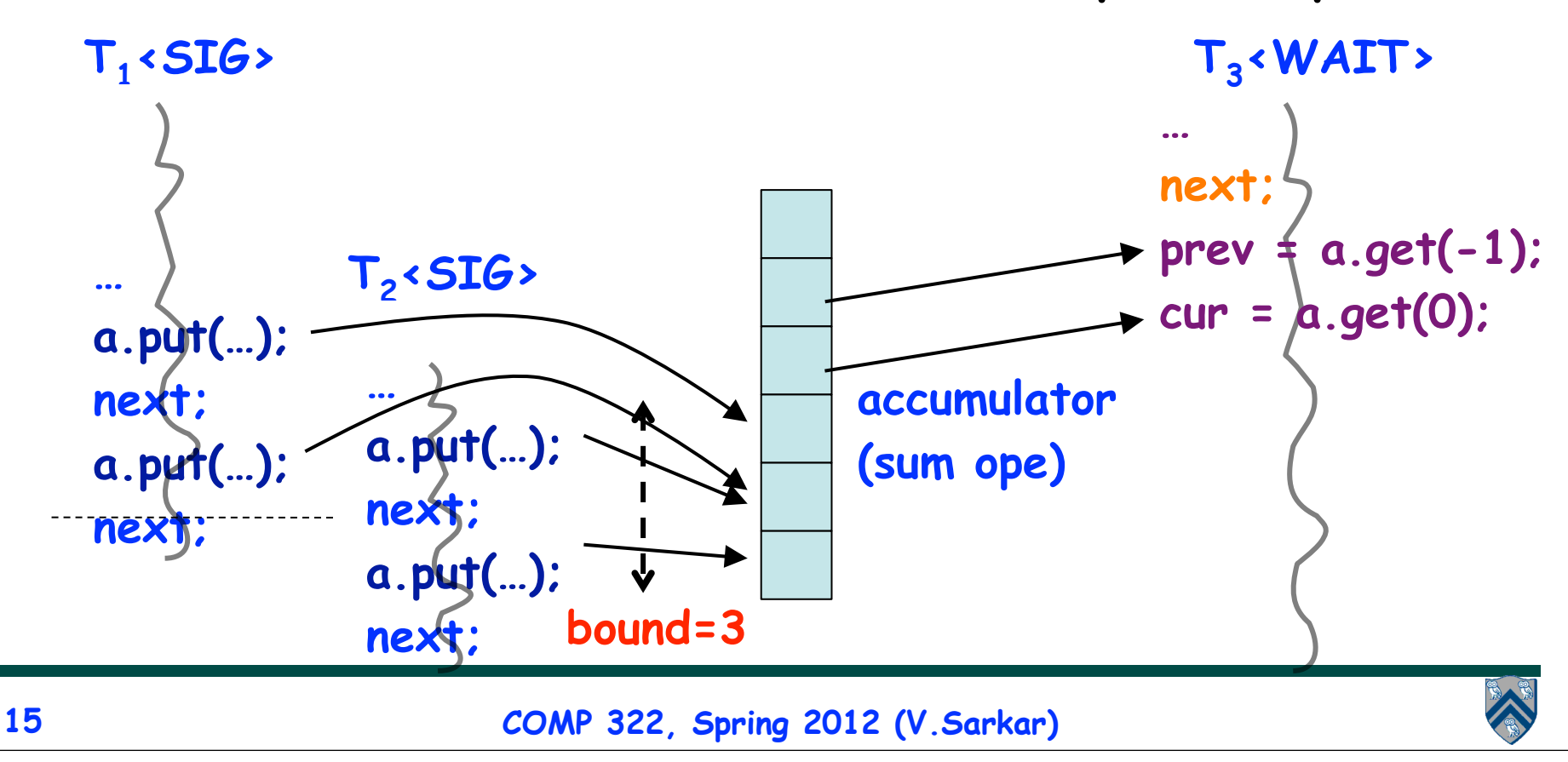

### **Streaming Computations: Application of Bounded Buffer Computations**

#### **• Producer task (filter) —Insert data into stream —Can go ahead of consumers —Registered on phaser in SIG mode •** Consumer task (filter) **—Consume data from stream —Must wait for producer —Registered on phaser in WAIT mode •** Streams **—Manage communication among tasks – Retain data in bounded buffer —Accumulators can be expanded to implement bounded buffers } } } }**

**—Need explicit phaser wait operation if a task needs to be both a producer and a consumer**

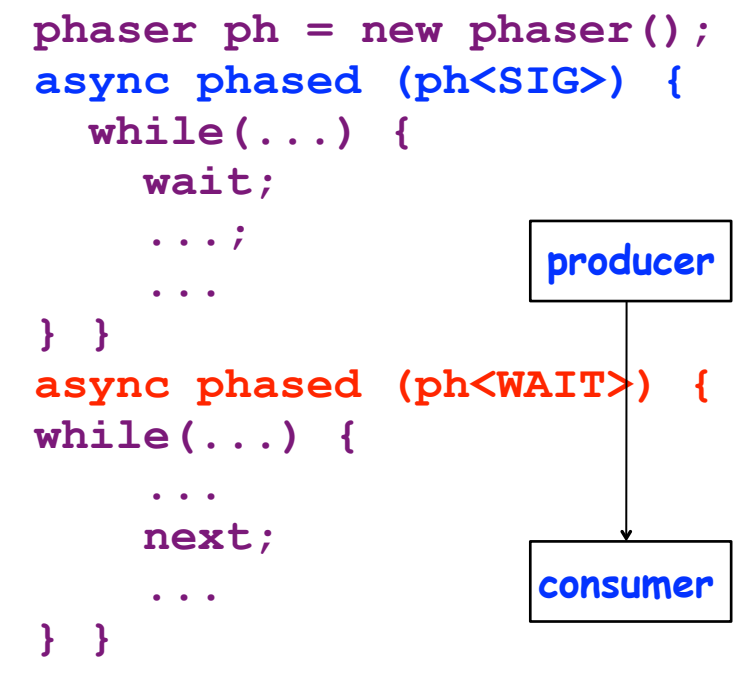

# **Streaming Computation: Pipeline**

```
COMP 322, Spring 2012 (V.Sarkar)
 void Pipeline() { 
     phaser phI = new phaser(SIG WAIT, bnd);
      accumulator I = new accumulator(phI, accumulator.ANY);
     phaser phM = new phaser(SIG WAIT, bnd);
      accumulator M = new accumulator(phM, accumulator.ANY);
     phaser phO = new phaser(SIG WAIT, bnd);
      accumulator O = new accumulator(phO, accumulator.ANY);
     async phased (phI<SIG>) source(I);
      async phased (phI<WAIT>, phM<SIG>) avg(I,M);
      async phased (phM<WAIT>, phO<SIG>) abs(M,O); 
     async phased (phO<WAIT>) sink(O);
 }
 void avg(accumulator I, accumulator M) {
      while(...) {
          wait; wait; // wait for two elements on I
         v1 = I.get(0); // read first element
         v2 = I.get(-1); // read second element (offset = -1)
          M.put((v1+v2)/2); // put result on M
           signal;
 } }
17
          source(I) \longrightarrow avg(I, M) \longrightarrow abs(M, O) \longrightarrow sink(O)
```
# **Streaming Patterns: Split-join**

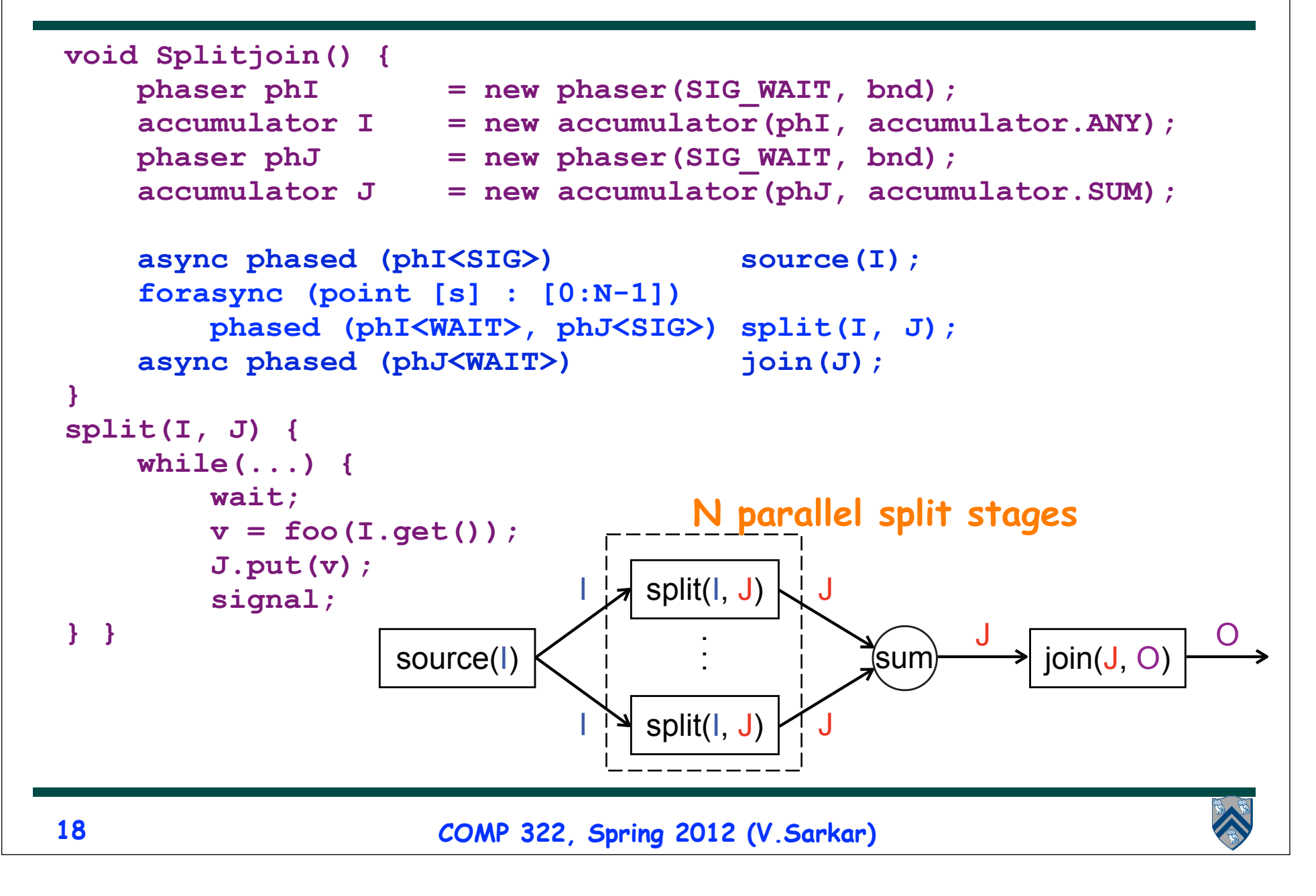

### **General Streaming Graphs with Dynamic Parallelism**

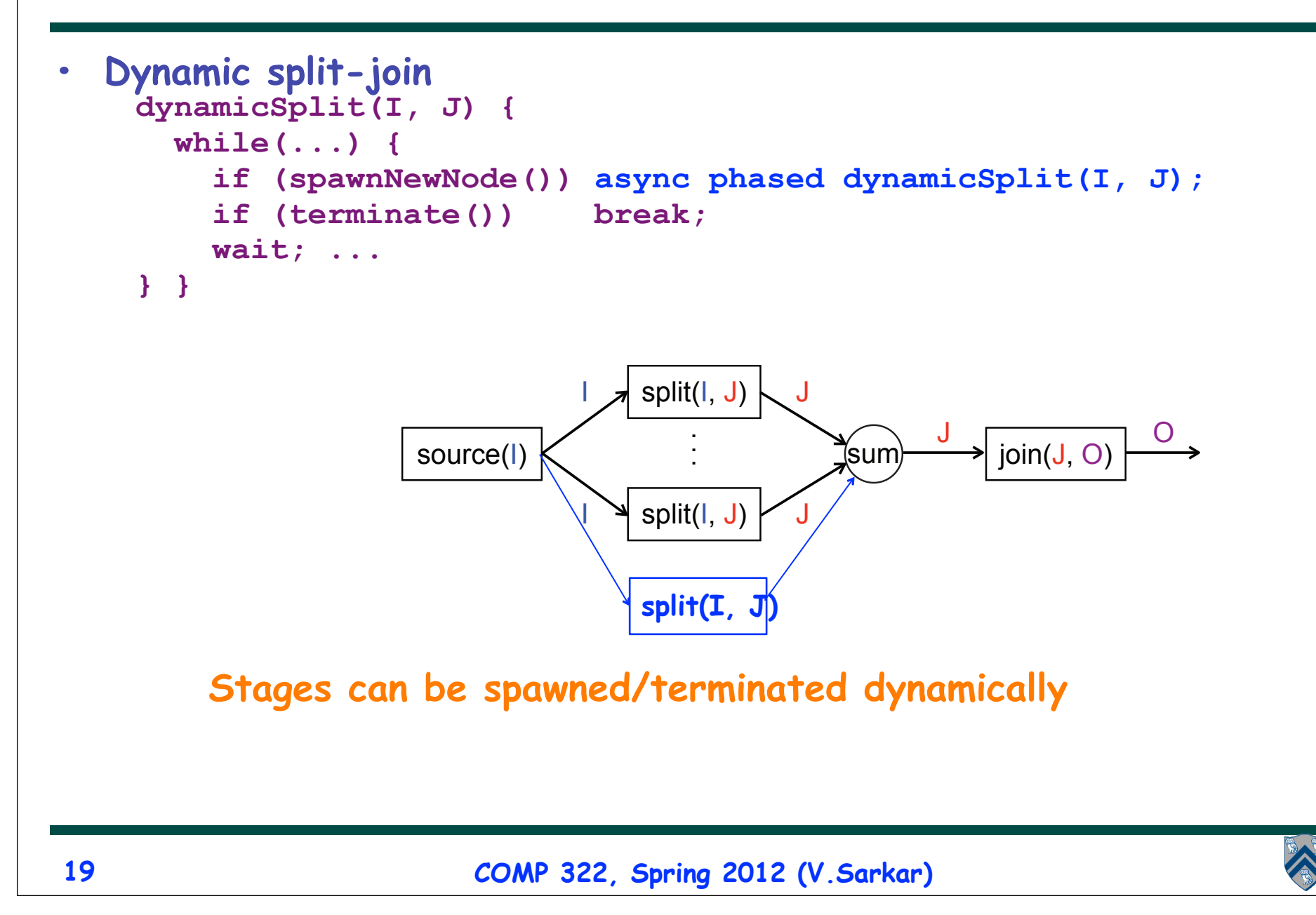

## **Announcements (REMINDER)**

- **Homework 3 due on Wednesday, Feb 22nd**
	- **—Performance results for parts 2 and 3 of assignment must be obtained on Sugar (see Section 4)**
	- **—Start early --- you should complete the ideal parallel version this week**
- **No lab next week**
	- **—Use the time for HW3 and to prepare for Exam 1**
- **Exam 1 will be held in the lecture on Friday, Feb 24th**
	- **—Closed book 50-minute exam**
	- **—Scope of exam includes lectures up to Monday, Feb 20th**
	- **—Feb 22nd lecture will be a midterm review before exam**
	- **—Contact me ASAP if you have an extenuating circumstance and need to take the midterm at an alternate time**

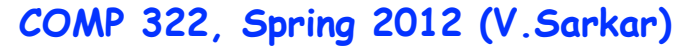